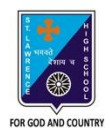

# st. Lawrence High School

A JESUIT CHRISTIAN MINORITY INSTITUTION

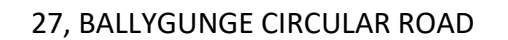

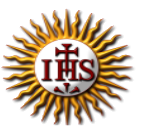

**Worksheet – 4**

## **TOPIC: Internet and Web Browsing**

**2 nd TERM**

Subject: Computer Class: 4 Date: 07.07.2021

#### **A. Choose the correct answer:**

- 1. Which modem is fitted inside the computer?
	- a. External modem
	- b. Internal modem
	- c. Extraordinary modem
	- d. Active modem
- 2. What is the full form of HTML?
	- a. Hyper Text Markup Language
	- b. Hyper Transfer Markup Language
	- c. Hide Text Mark Language
	- d. Hyperlink Transfer Market Language
- 3. What is the name of the first page of a website?
	- a. Web browser
	- b. Search engine
	- c. Home page
	- d. Microsoft
- 4. Which menu has the option status bar?
	- a. File menu
	- b. Edit menu
	- c. Tools menu
	- d. View menu

5. Which button is used to take you to the last web page you have visited?

- a. Stop
- b. Home
- c. Back
- d. History

#### **B. Fill in the blanks:**

- 1. Clicking on \_\_\_\_\_\_\_\_\_\_\_ often opens a web page linked to it.
	- a. Start button
	- b. Hyperlink
	- c. Internet
	- d. Paint

2. A web page is created using the \_\_\_\_\_\_\_ language.

- a. English
- b. Numerical
- c. HTML
- d. WWW

3. An \_\_\_\_\_\_\_\_\_\_\_ identifies each sender or receiver of information across Internet.

- a. HTML
- b. Apple
- c. Operating system
- d. IP Address

4. Internet Explorer was developed by \_\_\_\_\_\_\_\_\_\_\_\_\_\_\_\_.

- a. Microsoft
- b. Google
- c. Apple
- d. Opera

5. \_\_\_\_\_\_\_\_\_\_ is not a web browser from the followings:

- a. Chrome
- b. yahoo.com
- c. Firefox
- d. Safari

### **C. Write True or False:**

1. Many interrelated web pages make a hyperlink.

- 2. File menu has cut option.
- 3. There are six menus in Microsoft's Internet Explorer.
- 4. Most search engines show their results in batches.
- 5. The Toolbar is present just above the Menu bar.

#### **D. Match the followings:**

- 1. Offline (i) network of computers
- 2. ISP (ii) connected to the Internet
- 3. Internet (iii) hardware equipment
- 4. Online (iv) not connected to the Internet
- 5. Modem (v) sells Internet service package

Srija Das